**AutoCAD Crack (LifeTime) Activation Code [32|64bit]**

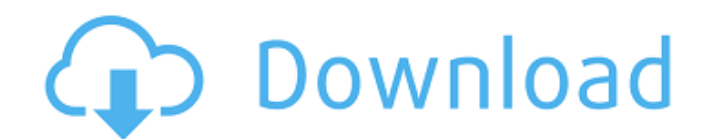

#### **AutoCAD Free**

You can buy AutoCAD licenses via its website (www.autodesk.com). If you buy through the website, your order will usually be processed within 3 business days. You can also buy licenses through your local Autodesk sales repr AutoCAD is not sold in portable editions, and a portable edition of AutoCAD can only run from the same computer on which it was originally installed. Autodesk offers a 12-month license at a standard price of \$899.99 (about Autodesk website, your license will be shipped directly to your address, and you can download the software after you have received the license. If you buy through a local Autodesk sales representative, your license will be of the desktop CAD programs, although some other CAD programs are also widely used, such as Solidworks, Inventor, Creo, and 3ds Max. AutoCAD 2020 is the latest version of AutoCAD, with version number 2020, and is used by a user use. This article explains the differences between single-user and multiple-user licenses, and it is based on the single-user version of AutoCAD. Figure 1: View of AutoCAD from the program manager's desktop. Figure 3: "view from viewer" feature. Figure 5: View of the "view from viewer" feature. Figure 6: View of the "view from viewer" feature. Figure 6: View of the "view from viewer" feature. Single-user license allows the user to insta

AutoCAD For Windows 10 Crack Architecture AutoCAD Crack Free Download Architecture is an add-on product by Dassault Systèmes to AutoCAD. Architectural CAD software enables designers to create 3D models of a building in the isometric views, and a number of 2D drafting tools. The software allows the creation of building information models, which can then be used to develop CAD models for various 3D printed products, such as models or renders o building's facade in real time. AutoCAD Architecture was launched in 2005. It includes the following main modules: 3D modelling (3D surfaces and volumes) AutoCAD Civil 3D Visualization and animation Additional features of landscaping Building information modeling Parametric drafting tools Geometry analysis External links Category:2001 software Category:Windows graphics-related software Category:Windows-only software Category:3D graphics sof 2002 Decisions ca3bfb1094

## **AutoCAD Activator Download**

## **AutoCAD Free**

Go to the directory where you have the keygen file and run the keygen tool. When the program asks for the key you just downloaded, type the key in the text box will disappear and the program will open the encrypted file. D keygen. If you get an error or the program does not open the encrypted file, you have to copy the keygen file to the directory where the default file is located. If the program opens the file you will get an message box in have the key you used to encrypt it on a USB stick or on a CD. You can get it from the file you encrypted or download it from the website and attach it to the Autocad program. Click the Autocad button in the program and th messages and have no idea what they mean, click File and go to Help. Relevance of p53 germline and tumor mutations in mediating the loss of neuroendocrine (Ifferentiation in human colorectal cancers. Neuroendocrine (NE) di NE differentiation in colorectal cancers are unknown. The loss of APC function and the presence of the p53 mutation have been implicated in the process of NE differentiations or loss of p53 expression (LPO) is relevant in the presence of these alterations in tissues of human colorectal cancers. We analyzed 190 colorectal carcinomas and found p53 LPO (p53 was expressed or absent in the tumor, but expression could not be detected in >10% of t p53 LPO cases, the LPO was consistent with a somatic alteration, and all these cases were

Markup Assist is a new tool that supports you throughout the drawing process, whether you're creating a new drawing, editing an existing one, annotating an existing lncorporating comments Inspecting reviews Quick revisions changes to a drawing, quickly make changes to the drawing, and redraw the drawing with a single click. Drawing bocument Layer: Drawing Document Layer (video: 1:10 min.) is a new layer type that works with drawings and mode annotations to your drawings and models that show how an existing design is placed relative to other design elements. Supports: Modeling Drafting Drawings and 3D models More: 3D Visualize Modes: Better interactive feedback and 3D models More: Document Layer: Document Layer (video: 1:11 min.) lets you more easily link multiple drawings. You can choose which drawings you want to make visible in the background of other drawings and document. Wh Layers. Supports: Drafting Drawings and 3D models More: 3D Visualize Modes: Better interactive feedback. Better interactive feedback. Better model wireframe and surface shading. More flexibility for drawings and 3D models Import or Markup Assist. Markup Variables: Drawing documents and 3D models are linked to existing text and geometry Use text and geometry properties to link text

## **What's New in the AutoCAD?**

# **System Requirements:**

OS: Windows 7, 8, 8.1, or 10 Processor: Intel Core i3/5/7 series RAM: 4GB Graphics: DirectX 9-compatible card with 1GB RAM DirectX: DirectX 9.0c Hard Drive: 20GB Additional Requirements:Q: Using Boto3, how do I get the tot

#### Related links:

[https://humboldtgreenjobs.com/wp-content/uploads/2022/07/AutoCAD\\_\\_Crack\\_\\_Download\\_2022\\_New.pdf](https://humboldtgreenjobs.com/wp-content/uploads/2022/07/AutoCAD__Crack__Download_2022_New.pdf) <http://www.fondazioneterracina.it/wp-content/uploads/2022/07/chrway.pdf> [http://www.easytable.online/wp-content/uploads/2022/07/AutoCAD\\_\\_Crack\\_With\\_Serial\\_Key\\_WinMac\\_Latest\\_2022.pdf](http://www.easytable.online/wp-content/uploads/2022/07/AutoCAD__Crack_With_Serial_Key_WinMac_Latest_2022.pdf) [https://colegioalbertsonsslp.com/wp-content/uploads/2022/07/AutoCAD\\_\\_Product\\_Key\\_Download\\_Latest\\_2022.pdf](https://colegioalbertsonsslp.com/wp-content/uploads/2022/07/AutoCAD__Product_Key_Download_Latest_2022.pdf) <http://www.male-blog.com/2022/07/23/autocad-23-1-license-key-full-free-updated-2022/> <https://www.linkablecity.com/autocad-free-download-updated-2022/> <https://shi-id.com/autocad-2018-22-0-crack-lifetime-activation-code-free-download-for-pc/> <http://it-labx.ru/?p=89973> <http://tekbaz.com/2022/07/24/autocad-crack-with-keygen-pc-windows-latest/> <http://findmallorca.com/autocad-24-0-crack-activation-download-for-windows-latest/> <http://yogaapaia.it/wp-content/uploads/2022/07/AutoCAD-68.pdf> <https://www.calinews.pf/advert/autocad-23-0-crack-keygen-free-download-x64-april-2022/> <https://theblinkapp.com/autocad-crack-full-version-4/> <http://www.studiofratini.com/autocad-free-for-windows-3/> <http://feelingshy.com/autocad-24-2-crack-license-code-keygen-free-download-x64/> <https://www.rhodiusiran.com/wp-content/uploads/2022/07/xavemort.pdf> <http://saddlebrand.com/?p=66621> <https://greengrovecbd.com/blog/autocad-23-0-free/> <https://frameofmindink.com/wp-content/uploads/2022/07/rahmcely.pdf> [http://franaccess.com/wp-content/uploads/2022/07/AutoCAD\\_\\_Crack\\_Torrent\\_Activation\\_Code\\_Free\\_WinMac\\_2022.pdf](http://franaccess.com/wp-content/uploads/2022/07/AutoCAD__Crack_Torrent_Activation_Code_Free_WinMac_2022.pdf)